## **环境保护署**

## **路边回收桶**

## **如何使用二维码报告回收桶满溢?**

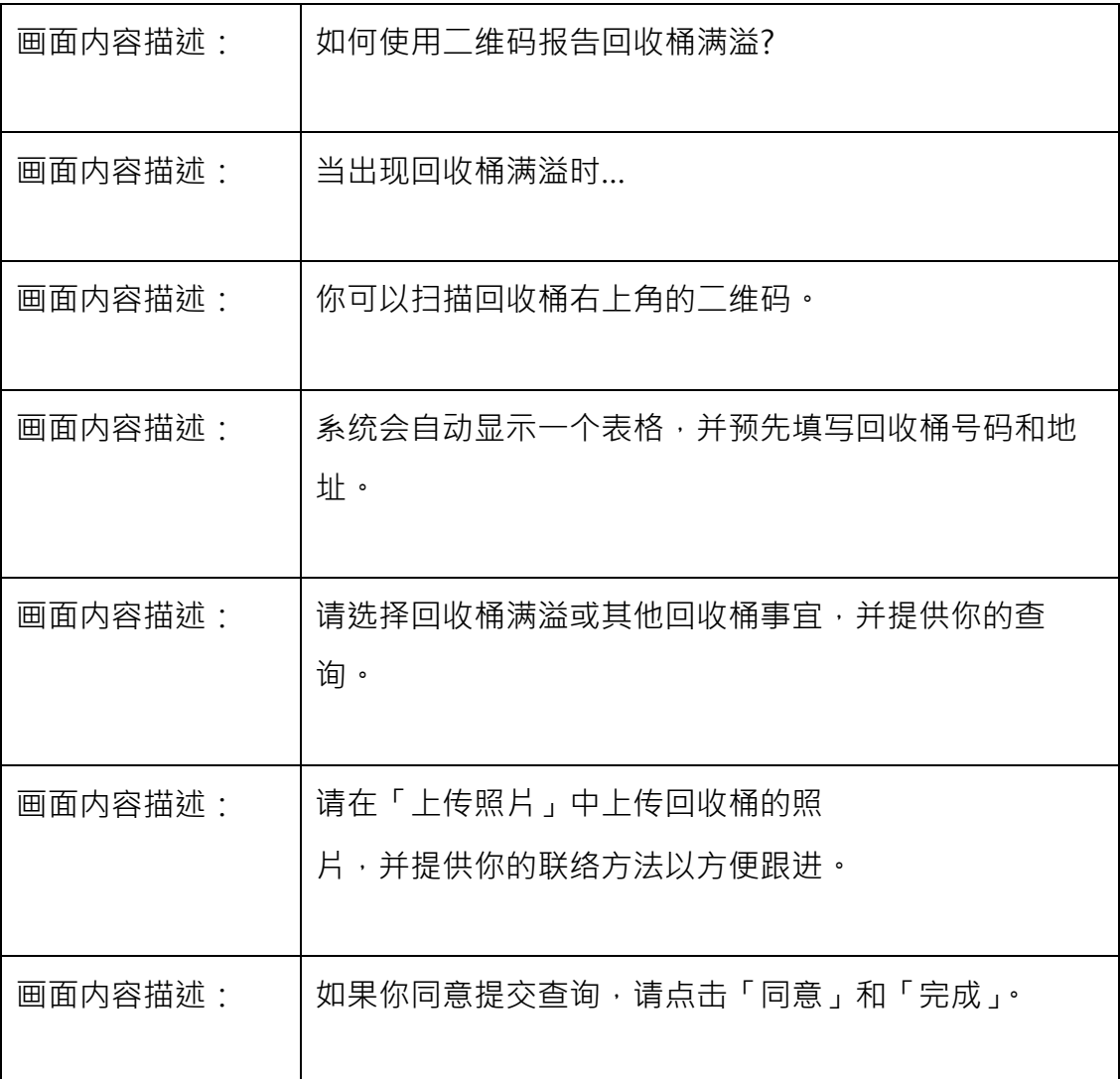